#### Lecture 0: Introduction to Computer Syste

CS 105 Fall

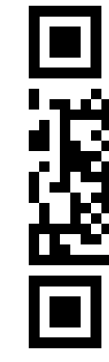

https://cs.pomona.edu/classes/cs105/

## Abstraction

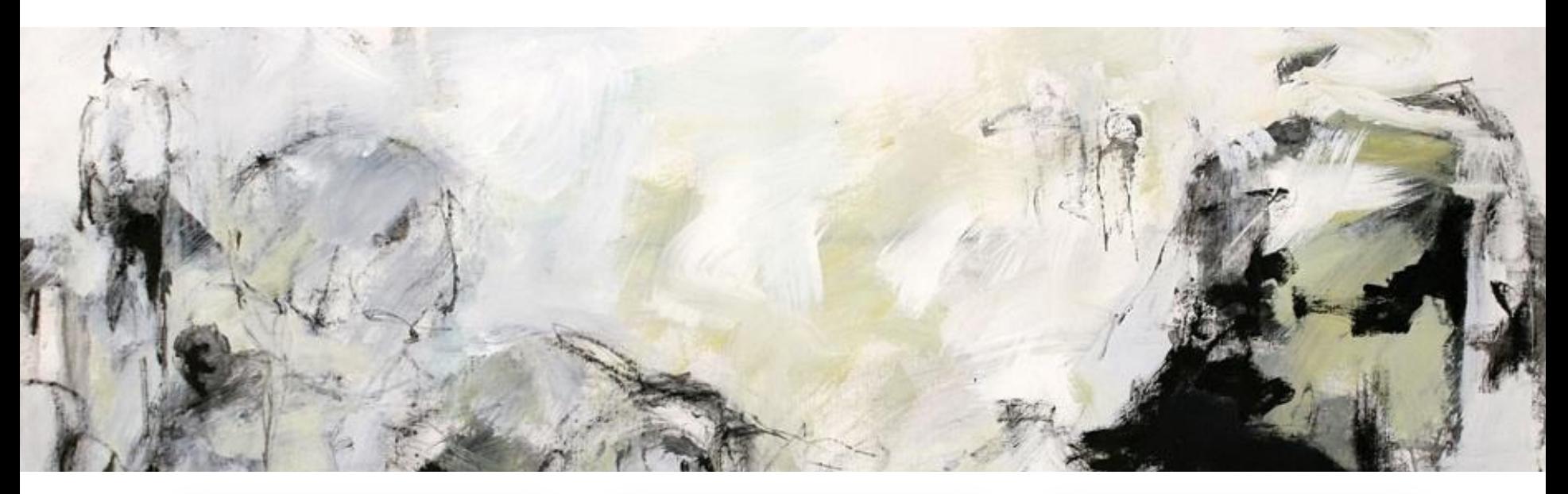

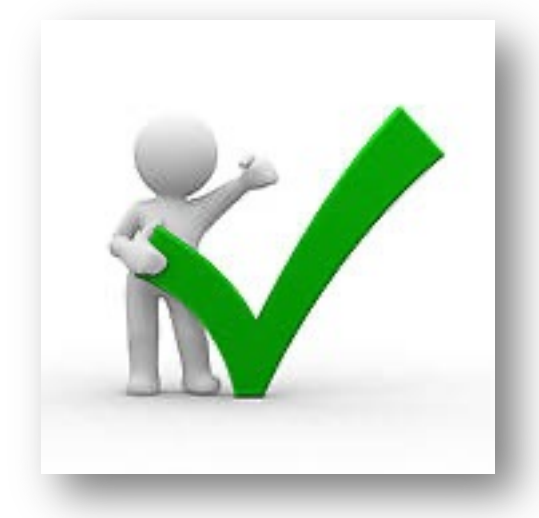

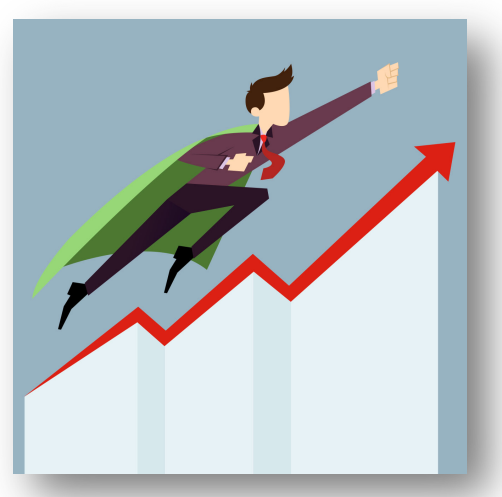

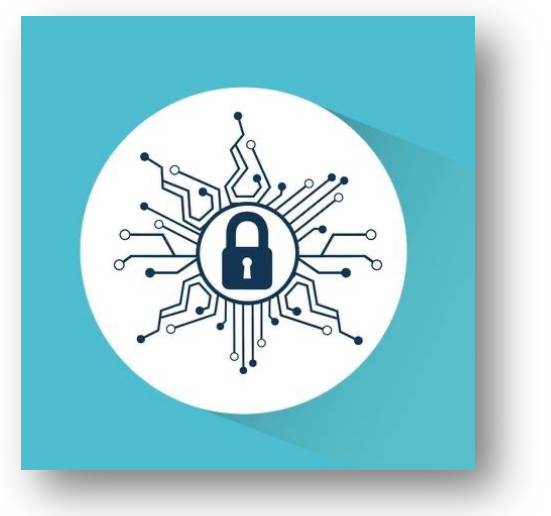

## **Correctness**

- **Example 1: Is x2 ≥ 0?**
	- Floats: Yes!

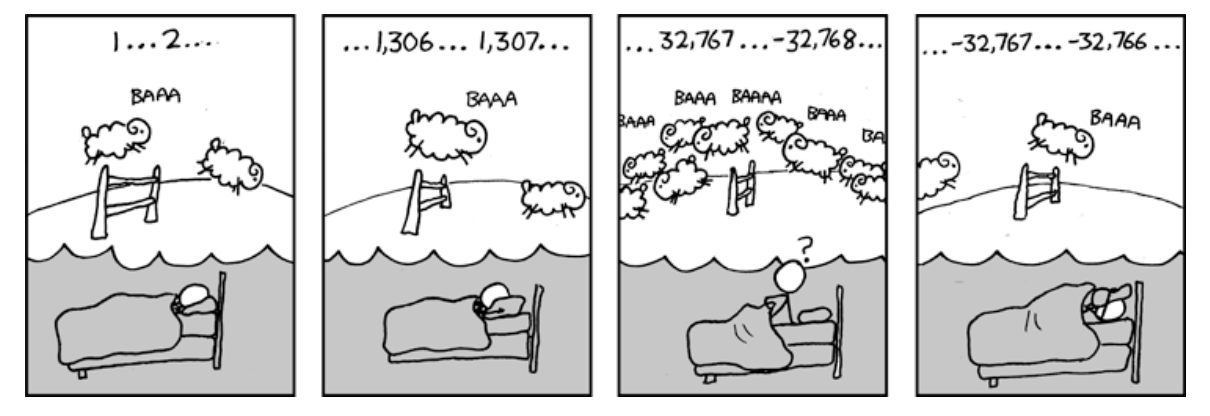

- Ints:
	- $\cdot$  40000  $\rightarrow$  1600000000
	- $50000 * 50000 \rightarrow ?$ ?

#### • **Example 2: Is (x + y) + z = x + (y + z)?**

- Ints: Yes!
- Floats:
	- $(2^{x}30 + -2^{x}30) + 3.14 \rightarrow 3.14$
	- 2^30 + (-2^30 + 3.14)  $\rightarrow$  ??

## Performance

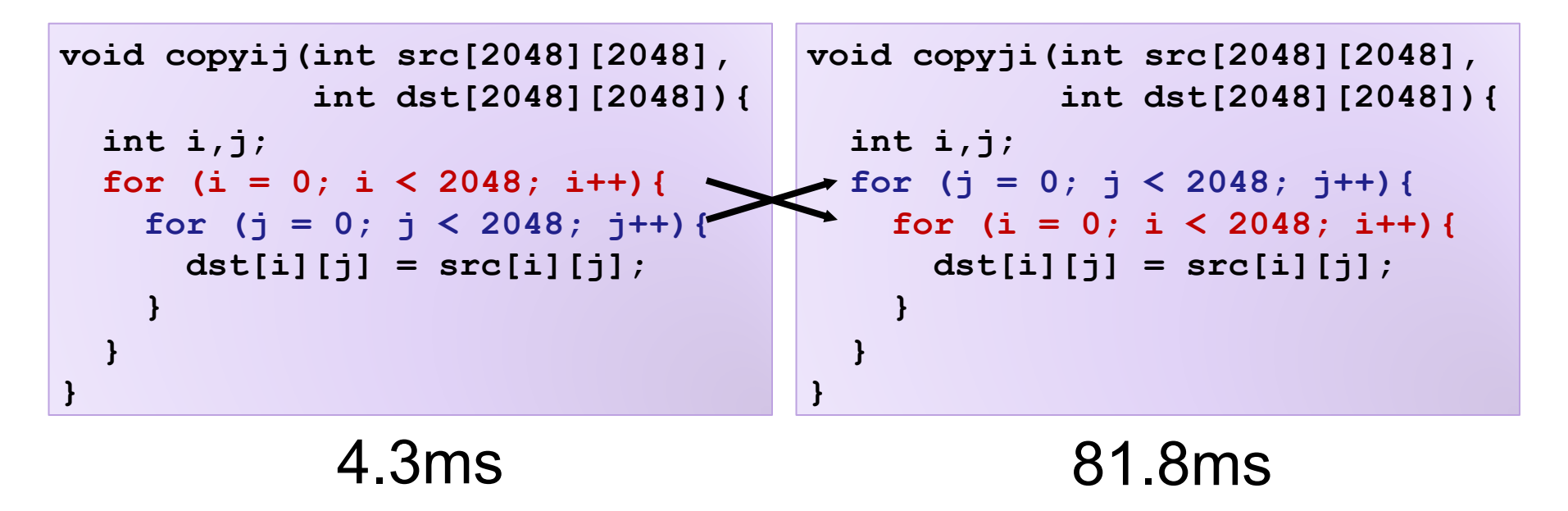

- Hierarchical memory organization
- Performance depends on access patterns
	- Including how step through multi-dimensional array

## **Security**

```
void admin_stuff(int authenticated){
   if(authenticated){
     // do admin stuff
     // should only happen if user is authenticated
    printf("The answer is 42\n");
   }
}
int dontTryThisAtHome(char* user_input, int size) {
   char data[size];
   int ret = memcpy(*user_input, data);
   return ret;
}
```
## A Computer System

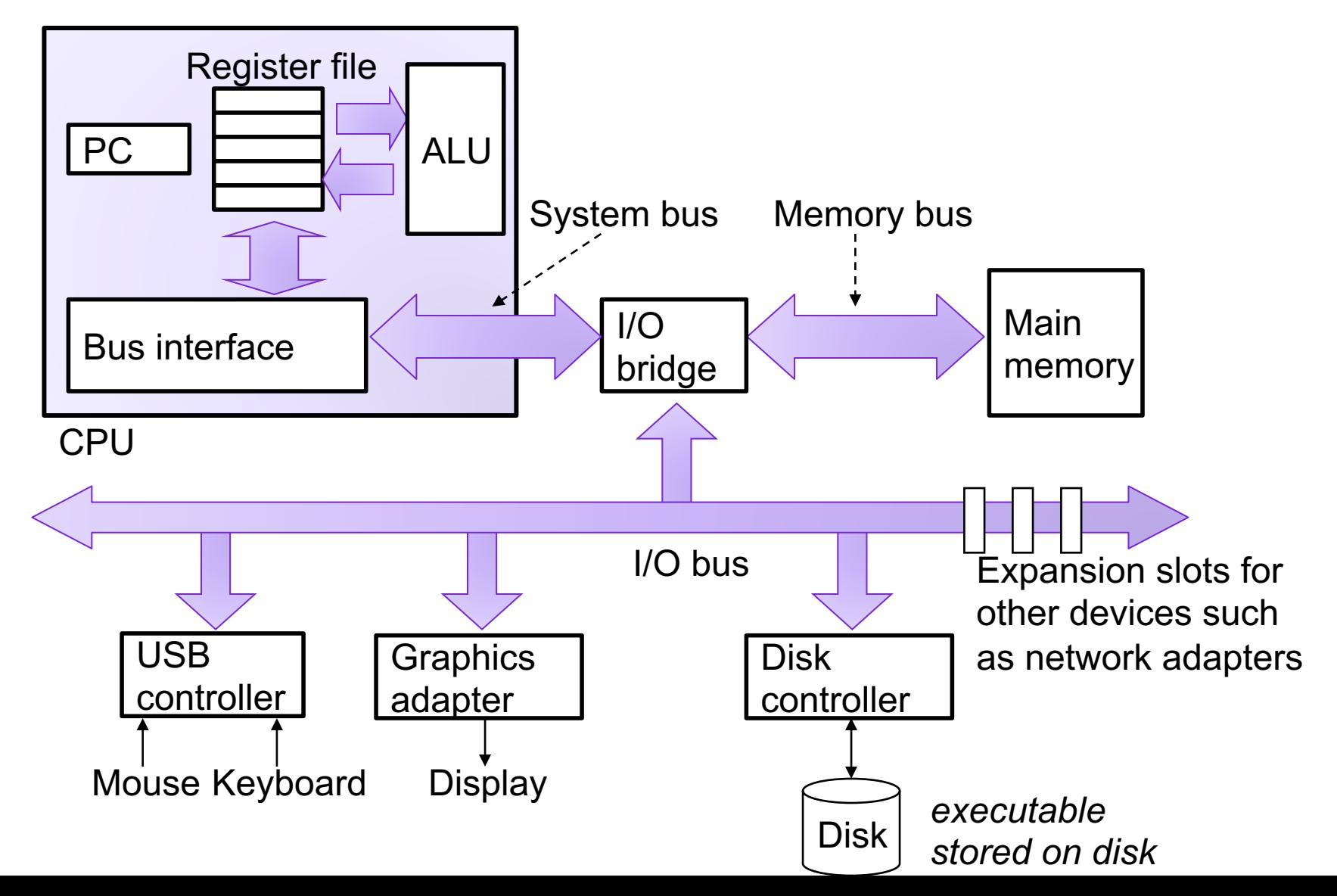

#### C

- compiled, imperative language that provides low-level access to memory
- low overhead, high performance

- developed at Bell labs in the 1970s
- C (and related languages) still  $\frac{1}{2}$  and  $\frac{1}{2}$  and  $\frac{1}{2}$  and  $\frac{1}{2}$  are today. today

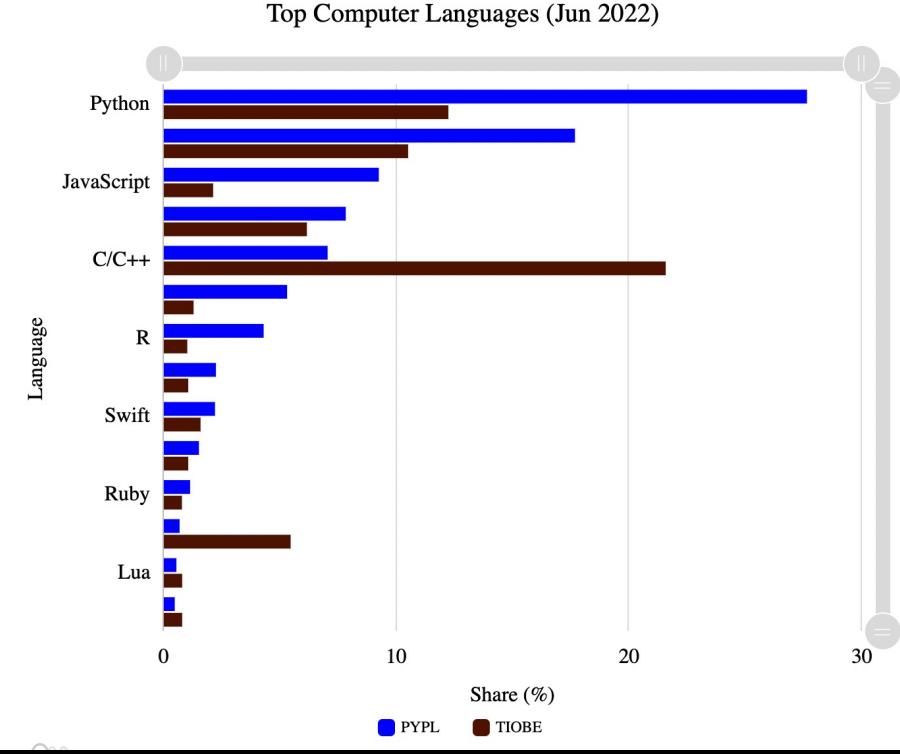

## Variables

• Declaration

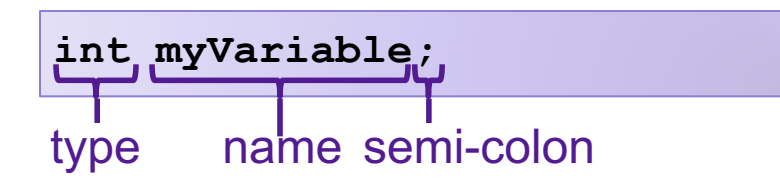

• Assignment

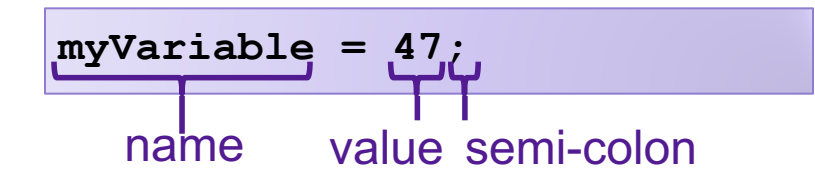

• Declaration and assignment

**int myVariable = 47;**

## **Operations**

• Arithmetic Operations:  $+$ ,  $-$ ,  $*$ ,  $/$ ,  $%$ 

**int x = 47; int y = x + 13; y = (x \* y) % 5;**

• Boolean Operators: ==,  $!=$ ,  $>$ ,  $>$ =,  $>$ ,  $>$ =

**int x = (13 == 47);**

• Logical Operations: &&, II, !

**int x = 47; int y = !x; y = x && y;**

• Bitwise Operations:  $8, \frac{1}{2}, \frac{1}{2}, \frac{1}{2}$ 

**int x = 47;** int  $y = \alpha x$ ; **y = x & y;**

## Control Flow

**int x = 13; int y; if (x == 47){ y = 1; } else { y = 0; }**

#### Do-While Loops

**int x = 47; do {**   $x = x - 1;$ **} while (x > 0);**

#### Conditionals While Loops

**int x = 47;**

**while (x > 0){**  $x = x - 1;$ 

**}**

For Loops

```
int x = 0;
for (int i=0; i < 47; i++){
 x = x + i;}
```
## Functions

Declaring a Function **Calling a Function** 

**int myFunction(int x, int y){**

int  $z = x - 2*y;$  **return z \* x;**

**}**

**int a;**

**a = myFunction(47, 13);**

## Exercise 1

• Define a function sum interval that takes two integers and returns an integer. If the second integer argument is greater than (or equal to) the first, it returns the sum of the integer values between those two numbers (inclusive). Otherwise it returns -1.

## Main Functions

- By convention, main functions in C take two arguments:
	- 1. int argc
	- 2. char\*\* argv
- By convention, main functions in C return an int
	- 0 if program exited successfully

```
int main(int argc, char** argv){
   // do stuff
   return 0;
}
```
## Aside: Printing

```
printf("Hello world!\n");
```

```
printf("%d is a number\n", 13);
```
**printf("%d is a number greater than %f\n", 47, 3.14);**

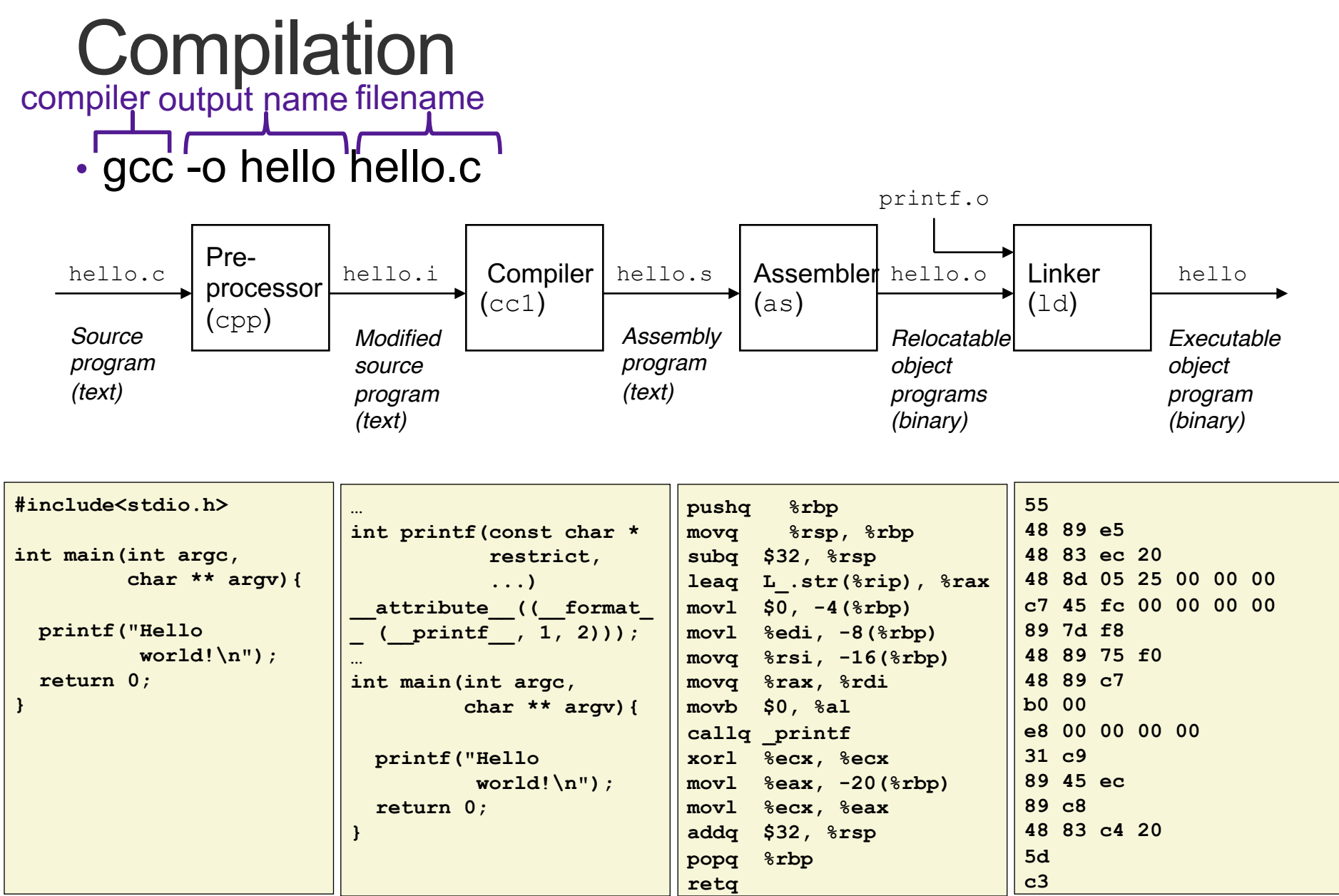

# Running a Program

• ./hello

### **Bits**

- a **bit** is a binary digit that can have two possible values
- can be physically represented with a two state device

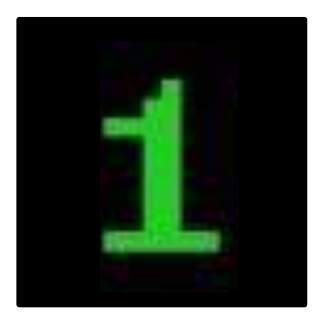

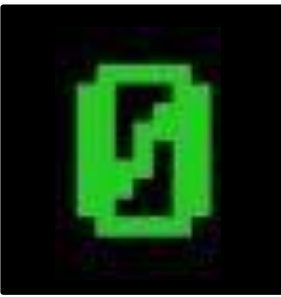

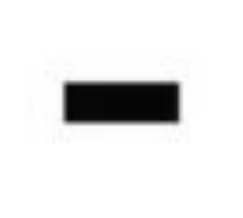

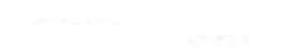

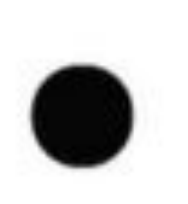

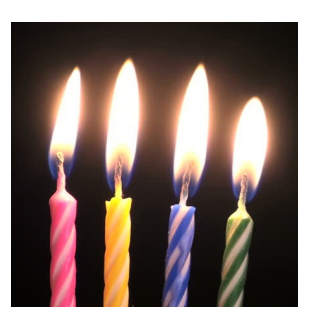

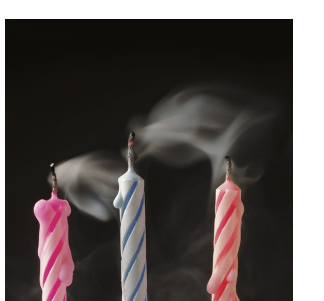

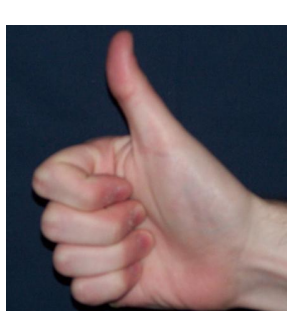

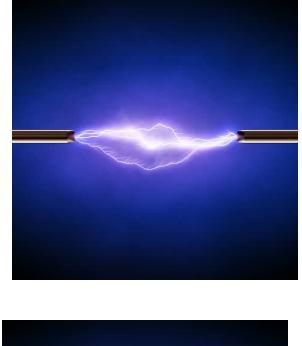

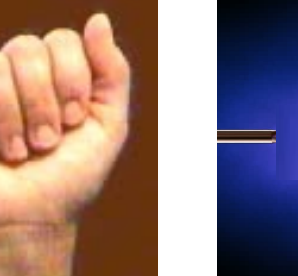

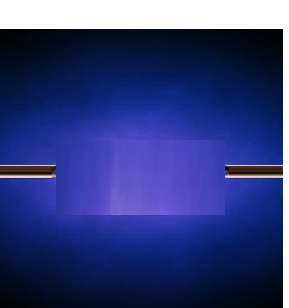

# Storing bits

- Static random access memory (SRAM): stores each bit of data in a flip-flop, a circuit with two stable states
- Dynamic Memory (DRAM): stores each bit of data in a capacitor, which stores energy in an electric field (or not)
- Magnetic Disk: regions of the platter are magnetized with either N-S polarity or S-N polarity
- Optical Disk: stores bits as tiny indentations (pits) or not (lands) that reflect light differently
- Flash Disk: electrons are stored in one of two gates separated by oxide layers

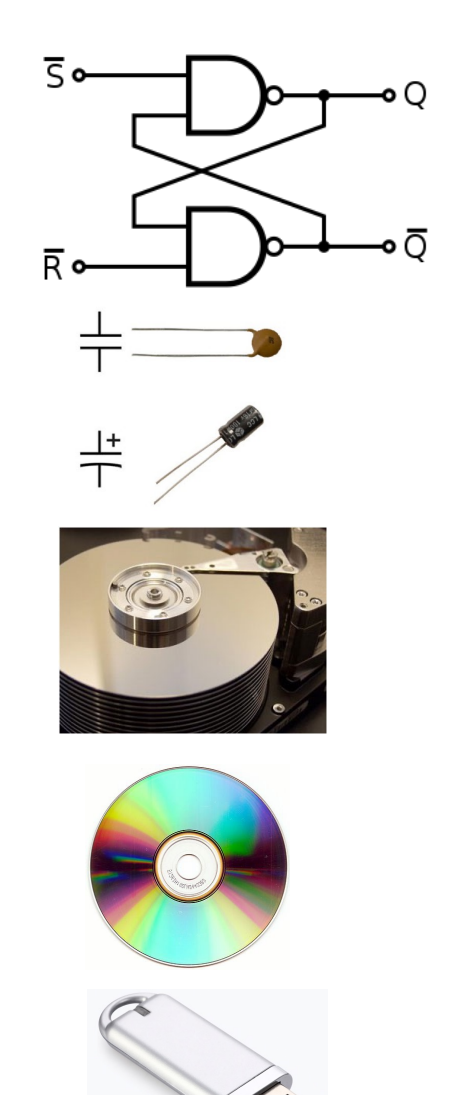

## Bytes and Memory

- **Memory** is an array of bits bytes
- A **byte** is a unit of eight bits
- An index into the array of memory is an **address**, **location**, or **pointer**
	- Often expressed in hexadecimal
- We speak of the *value* in memory at an address
	- The value may be a single byte …
	- … or a multi-byte quantity starting at that address

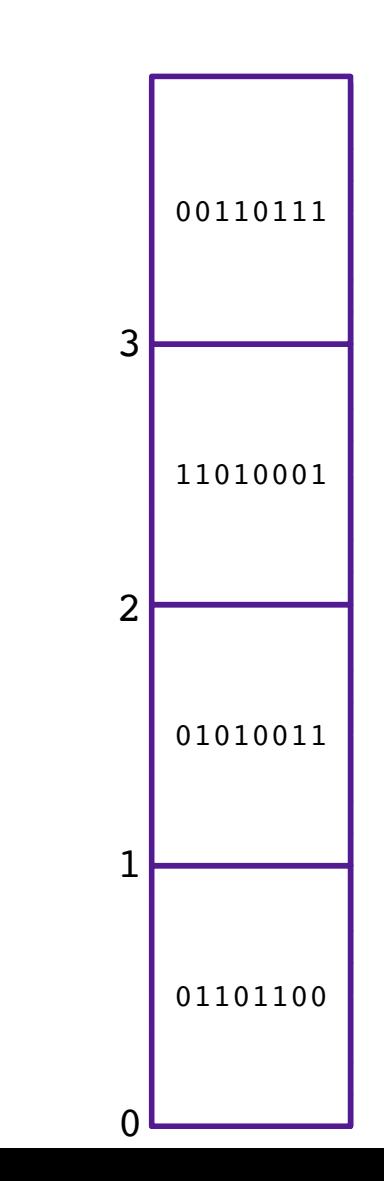

# C Types

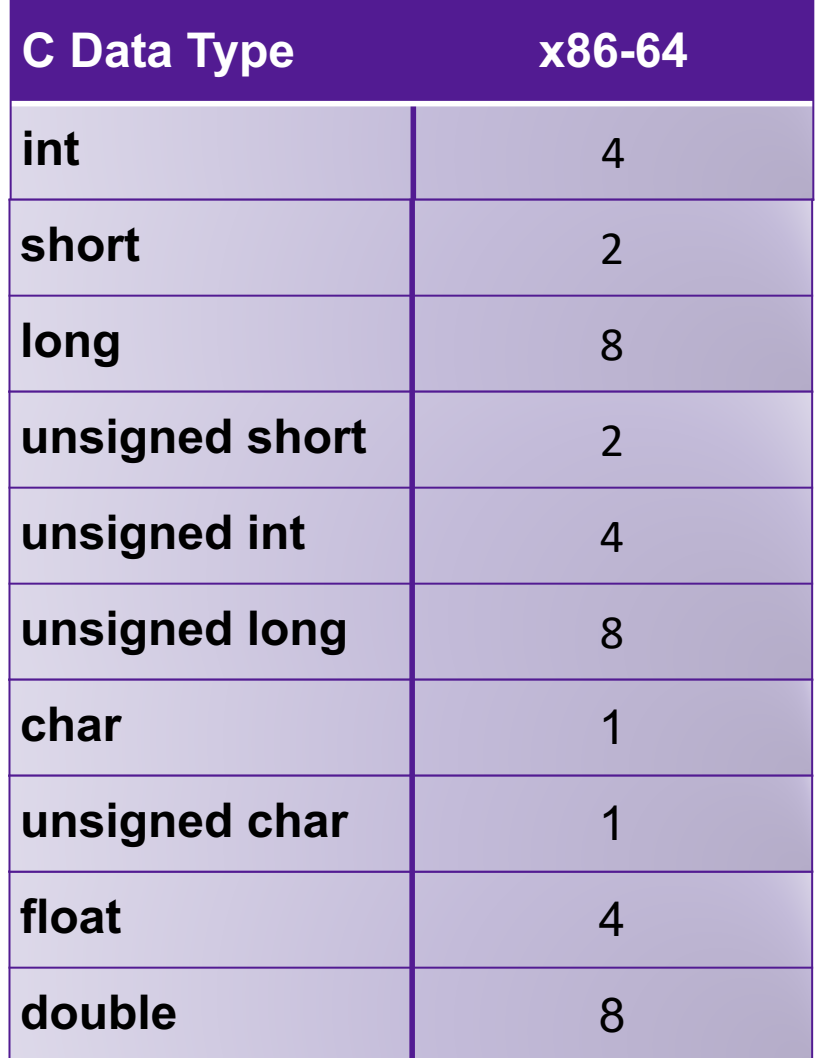

## **Pointers**

- Pointers are addresses in memory (i.e., indexes into the array of bytes)
- Most pointers declare how to interpret the value at (or starting at) that address

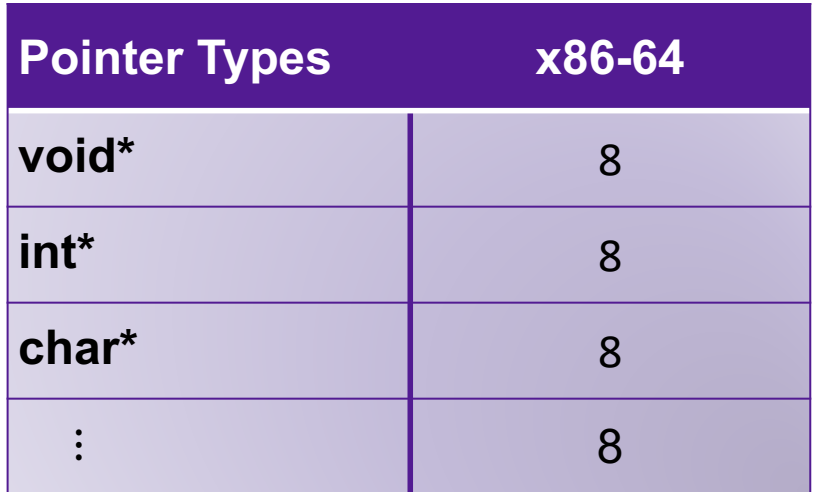

#### • Example:

**int myVariable = 47; int\* ptr = &myVariable;** 

• Dereferencing pointers:

& is an "address of" operator \* is a "value at" operator

int var2 = \*ptr<br>
& and \* are inverses of one another

### Exercise 2

What does x evaluate to in each of the following?

1. **int\* ptr = 32; x = \*ptr;**

2. 
$$
\int \frac{\text{int } y = 42; }{x = \text{Gy}} = \int \frac{42}{x} = \text{Gy}
$$

3. 
$$
\int \frac{\sinh x}{x} = 24;
$$

4. 
$$
\int \frac{\sin t \cdot \, \text{ptr}}{x = \, \text{#}} = 20;
$$

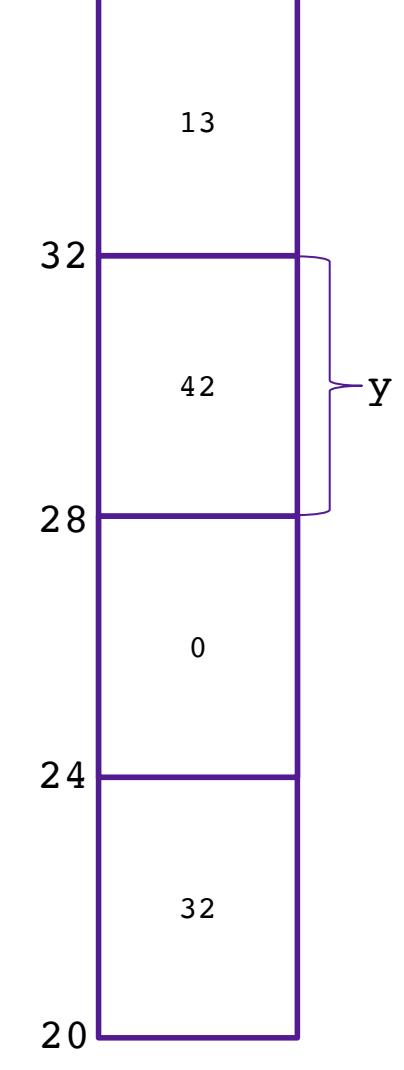

## Casting between Pointer Types

- You can cast values between different types
- This includes between different pointer types!
- Doesn't change value of address
- Does change what you get when you dereference!
- Example:

```
int x = 47; // assume allocated at address 24
char* ptr2 = (char*) ptr;
int y = *ptr
char c = *ptr2;
int* ptr = &x;
```
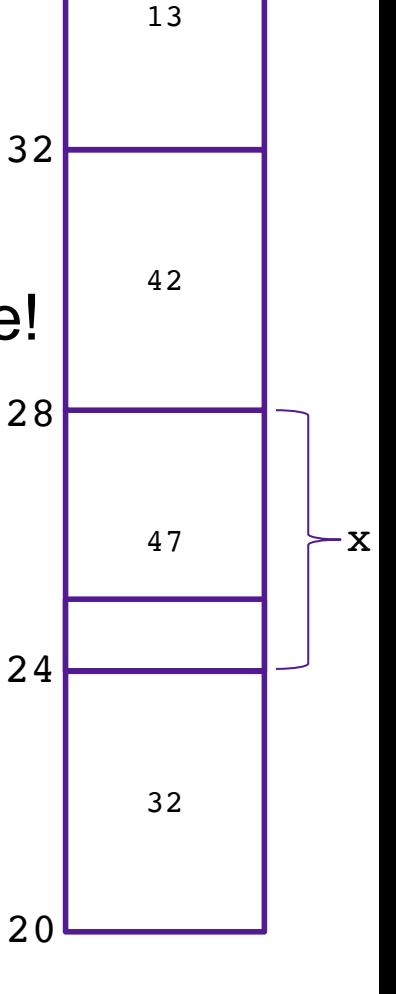

## Arrays

- Contiguous block of memory
- Random access by index
	- Indices start at zero
- Declaring an array:

```
int array1[5]; // array of 5 ints named array1
```

```
char array2[47]; // array of 47 chars named array2
```

```
int array3[7][4]; // two dimensional array named array3
```
• Accessing an array:

```
int x = array1[0];
```
- Arrays are pointers!
	- The array variable stores the address of the first element in the array

### Pointer Arithmetic

```
int * ptr = &myVariable;
ptr += 1;
char * ptr2 = (char *) ptr;
ptr2 += 1;
```
- Location of **ptr+k** depends on the type of **ptr**
- adding 1 to a pointer **p** adds **1\*sizeof(\*p)** to the address
- **array[k]** is the same as **\*(array+k)**

### Exercise 3

What does x evaluate to in each of the following?

1. **int\* ptr = 20; int\* x = ptr+1;**

$$
2. \overline{\int_{\text{int } x = *(\text{ptr}+2))}^{2.}} = 20;
$$

3. 
$$
\text{char}^* \text{ptr} = 20;
$$
  
char\* x = 
$$
\text{ptr}+1;
$$

4. **char\* ptr = 20;**  $int x = *((int*) (ptr + 4));$ 

y

# **Strings**

- Strings are just arrays of characters
	- aka strings are just pointers
- declared as type char\*
- End of string is denoted by null byte \0

## **Structs**

- Heterogeneous records, like objects
- Typical linked list declaration:

```
struct cell {
typedef struct cell {
   int value;
int value;
   struct cell *next;
struct cell *next;
};
} cell_t;
```
\n- Usage: 
$$
\begin{array}{c}\n \text{cell}_t & c; \\
 \text{c.value} & = 42; \\
 \text{c.next} & = \text{NULL};\n \end{array}
$$
\n

• Usage with pointers:

**cell\_t \*p; p->value = 42; p->next = NULL;**

**p->next** is an abbreviation for **(\*p).next**

# LOGISTICS

## The Course in a Nutshell

- Textbooks (not required)
	- Bryant and O'Halloran, *Computer Systems: A Programmer's Perspective*, **third edition,** Pearson, 2016
	- Arpaci-Dusseau and Arpaci-Dusseau, *Operating Systems: Three Easy Pieces,* online, 2018
- Classes
	- Monday and Wednesday, 11am 12:15pm in Edmunds 114
- Labs
	- Wednesdays 7-8:15 in Edmunds 229/219
	- **Starts Wednesday**!
- Office Hours M 7-9pm and T 1-2:30pm
- Mentor Sessions TBA

# **Grading**

- Assignments (10)
	- Introduced during labs, Due Tuesdays at 11:59pm
	- Tremendous fun, work in pairs
	- 10 late days
- Check-ins (5)
	- three-question quizzes
	- Sept 20, Oct 11, Nov 1, Nov 20, Dec 6
	- Can improve grade on any question(s) during "Extra Chance Check-in"

#### • Grades

- Must successfully complete all the assignments
- Beyond that, 50% assignments, 45% check-ins, 5% participation

# Course website

https://cs.pomona.edu/classes/cs105

- 
- All information is on the course website
- All course materials get posted on the course websit
- Links from the course page:
	- Slack (#cs105-2023fa), for questions and discussion
	- Gradescope, for submitting assignments and seeing grades
	- Additional resources